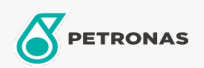

Lubrificante para guias de deslizamento

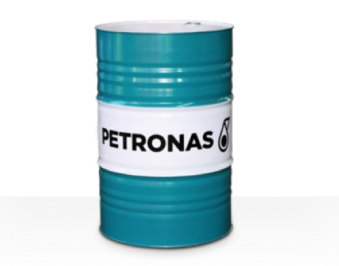

## **PETRONAS Slideway HG**

## Faixa:

Longa descrição: A linha PETRONAS Slideway HG consiste em lubrificantes de performance superior especialmente desenvolvidos para as máquinas do tipo guias e barramento que necessitam de precisão em baixas velocidades e que também possuem sistemas hidráulicos e de engrenagens combinadas. Ela atende a 3 requisitos de desempenho no mesmo equipamento, ajudando a fornecer maior eficiência do seu equipamento.

B Folha de dados do produto

Índice de viscosidade: 68

Especificações da indústria: DIN 51517 Part III CLP DIN 51524 Part II HLP ISO 19378/ ISO 6743-13 GA and GB

Aprovações / Atendimento dos Requisitos - Only for IML: Fives Cincinnati Machine (P47)

Setor (s): Fabricação geral, Açúcar